Министерство образования и науки Курской области Областное бюджетное учреждение дополнительного образования «Областной центр развития творчества детей и юношества»

Принята на заседании педагогического совета OT «  $\mathcal{O}5\hat{v}$   $\mathcal{O}4$  2023 г. Протокол № 3

Утверждаю И.о. директора ОБУДО «ОЦРТДиЮ» И.Н. Миронова Приказ от «065) 04 2023 г. No  $2505$ 

# ДОПОЛНИТЕЛЬНАЯ ОБЩЕРАЗВИВАЮЩАЯ ПРОГРАММА технической направленности «Аэроквантум. Аэроканикулы»

(ознакомительный уровень)

Возраст обучающихся: 9-17 лет Срок реализации: 1 неделя

> Автор-составитель: Николаев Сергей Юрьевич, педагог дополнительного образования

### **1. Комплекс основных характеристик программы**

## **1.1. Пояснительная записка**

#### **Нормативно-правовая база:**

- Федеральный Закон от 29.12.2012 г. № 273-ФЗ (ред. от 31.07.2020) «Об образовании в Российской Федерации» (с изм. и доп., вступ. в силу с 01.08.2020);

- Стратегия развития воспитания в Российской Федерации до 2025 года, утвержденная распоряжением Правительства РФ от 29.05.2015 г. № 996-р.;

- Концепция развития дополнительного образования детей до 2030 года, утвержденная распоряжением Правительства РФ от 31.03.2022 г. № 678-р;

- Национальный проект «Образование»: протокол № 10 от 03.09.2018 г. президиума Совета при Президенте РФ по стратегическому развитию и проектам;

- Государственная программа «Развитие образования»: постановление Правительства РФ от 26.12.2017 г. № 1642;

- Приказ Министерства образования и науки Российской Федерации от 23.08.2017 г. № 816 «Об утверждении Порядка применения организациями, осуществляющими образовательную деятельность, электронного обучения, дистанционных образовательных технологий при реализации образовательных программ»;

- Приказ Министерства просвещения Российской Федерации от 03.09.2019 г. № 467 «Об утверждении Целевой модели развития региональных систем дополнительного образования детей»;

- Приказ Министерства труда и социальной защиты Российской Федерации от 22.09.2021 г. № 4652н «Об утверждении профессионального стандарта «Педагог дополнительного образования детей и взрослых»;

- Приказ Министерства просвещения Российской Федерации от 27.07.2022 г. № 629 «Об утверждении Порядка организации и осуществления образовательной деятельности по дополнительным общеобразовательным программам»;

- Письмо Министерства образования и науки РФ от 18.11.2015 г. № 09-3242 «О направлении методических рекомендаций по проектированию дополнительных общеразвивающих программ (включая разноуровневые программы) разработанные Миниобрнауки России совместно с ГАОУ ВО «Московский государственный педагогический университет», ФГАУ «Федеральный институт развития образования», АНО ДПО «Открытое образование»;

- Письмо Министерства образования и науки Российской Федерации от 28.08.2015 г. № АК-2563/05 «О методических рекомендациях по организации образовательной деятельности с использованием сетевых форм реализации образовательных программ»;

Методические рекомендации по проектированию дополнительных общеразвивающих программ: письмо Министерства образования и науки РФ от 18.11.2015 г. № 09-3242);

- Закон Курской области от 09.12.2013 № 121-ЗКО «Об образовании в Курской области»;

- Государственная программа Курской области «Развитие образования в Курской области», утвержденной постановлением Администрации Курской области от 15.10.2013 № 737-па;

- Паспорт регионального проекта «Успех каждого ребенка» (Курская область), утвержден Советом по стратегическому развитию и проектам (программам) (протокол от 13.12.2018. № 8) (в редакции запроса на изменение от 29.12.2022 № E2- 47 2022/011);

- Приказ Министерства образования и науки Курской области от 17.01.2023 г. № 1-54 «О внедрении единых подходов и требований к проектированию, реализации и оценке эффективности дополнительных общеобразовательных программ»;

- Положение о дополнительных общеразвивающих программах ОБУДО «Областной центр развития творчества детей и юношества».

- Устав ОБУДО «Областной центр развития творчества детей и юношества», утвержден приказом комитета образования и науки Курской области от 01.12.2015 № 1-1212.

 - Постановление Правительства РФ «Об утверждении санитарных правил СП 2.4.3648-20 «Санитарно-эпидемиологические требования к организациям воспитания и обучения, отдыха и оздоровления детей и молодежи» от 28.09.2020 г. № 28»;

 - Постановление Правительства РФ «Об утверждении санитарных правил и норм СанПиН 1.2.3685-21 «Гигиенические нормативы и требования к обеспечению безопасности и (или) безвредности для человека факторов среды обитания» от 28.01.2021 г. № 2».

## **Направленность программы**

Настоящая общеразвивающая программа дополнительного образования детей имеет техническую направленность.

## **Актуальность программы**

Благодаря росту возможностей и повышению доступности дронов, потенциал использования их в разных сферах экономики стремительно растёт. Это создало необходимость в новой профессии: оператор БАС.

Данная программа предусматривает проведение занятий с использованием дистанционных образовательных технологий и электронного обучения. При этом предусматривается: изучение теоретического материала учебного плана с использованием интернет-ресурсов, просмотр рекомендованных педагогом видеоматериалов (мастер-классы, видео-занятия) и т.д., а также проведение практических занятий в онлайн формате в режиме реального времени на онлайн платформе Сферум.

## **Отличительные особенности программы**

К основным отличительным особенностям настоящей программы можно отнести следующие пункты:

- кейсовая система обучения;
- направленность на soft-skills;
- игропрактика;
- среда для развития разных ролей в команде;
- сообщество практиков (возможность общаться с детьми из других квантумов, которые преуспели в практике своего направления);
- направленность на развитие системного мышления;
- рефлексия.

Настоящая образовательная программа позволяет не только обучить ребенка моделировать и конструировать БПЛА, но и подготовить обучающихся к планированию и организации работы над разноуровневыми техническими проектами и в дальнейшем осуществить осознанный выбор вида деятельности в техническом творчестве.

Новизна настоящей образовательной программы заключается в том, что она интегрирует в себе достижения современных и инновационных направлений в малой беспилотной авиации.

**Уровень программы:** ознакомительный**.** 

**Адресат программы:** обучающиеся 9-17 лет

**Объём и срок освоения программы:** 20 часов **(**1 неделя)

#### **Режим занятий**

Занятия проводятся 5 раз в неделю по 4 академических часа

- 45 минут рабочая часть;
- 10 минут перерыв (отдых);
- 45 минут рабочая часть;
- 10 минут перерыв (отдых);
- 45 минут рабочая часть;
- 10 минут перерыв (отдых);
- 45 минут рабочая часть;
- 10 минут перерыв (отдых);

# **Форма обучения** – очная.

#### **Формы проведения занятий -** групповая

Форма организации деятельности

- практическое занятие;
- защита проекта;
- тестирование;
- презентация;
- опрос.

 Занятия состоят из теоретической и практической частей, при этом не менее 70% занимает практическая часть.

**Особенности организации образовательного процесса –** традиционная**.** 

#### **1.2 Цель программы**

**Цель** программы - формирование у обучающихся первичных знаний и умений по следующим направлениям: теория решения изобретательских задач, работа в команде, аэродинамика и конструирование беспилотных летательных аппаратов.

Программа направлена на развитие в ребенке интереса к проектной,

конструкторской и предпринимательской деятельности, значительно расширяющей кругозор и образованность ребенка.

# **1.3. Задачи программы**

## **Образовательные***:*

- познакомить с основами управления квадрокоптером;
- сформировать у обучающихся знания в области моделирования и конструирования БАС;
- развить у обучающихся технологические навыки конструирования;

# **Развивающие***:*

- поддерживать самостоятельность в учебно-познавательной деятельности;
- развить способность к самореализации и целеустремлённости;
- сформировать техническое мышление и творческий подход к работе;
- развить навыки инженерно-конструкторской и проектной деятельности;
- расширить ассоциативные возможности мышления;

## **Воспитательные***:*

- сформировать коммуникативную культуру, внимание, уважение к людям;
- воспитать трудолюбие, развить трудовые умения и навыки, расширить политехнический кругозор и умение планировать работу по реализации замысла, предвидение результата и его достижение;
- сформировать способности к продуктивному общению и сотрудничеству со сверстниками и взрослыми в процессе творческой деятельности;
- воспитать сознательное отношение к труду, к природе, к своему городу;
- обучить умениям и навыкам организаторской деятельности, самоорганизации, формированию ответственности за себя и других;
- развивать творческий, культурный, коммуникативный потенциал ребят в процессе участия в совместной общественно – полезной деятельности.

# **1.4. Планируемые результаты**

Результатом обучения является освоение обучающимися программы без предъявления требований к качеству ее освоения.

По окончанию программы «Аэроканикулы» обучающиеся получат навыки и умения:

- пространственного мышления;
- навыки командной работы; нацеленности на результат;
- структурного и логического мышления;
- навыки выработки и принятия решений.
- навыки настройки полётного контроллера с помощью компьютера;
- навыки аэрофотосъёмки и работы с БПЛА;
- умение совершать полёт на симуляторе;
- находить решения изобретательских задач;
- умение строить 3D-модели зданий и местности;
- навыки визуального пилотирования БПЛА.

# **1.5. Содержание программы. Учебный план**

*Таблица 1*

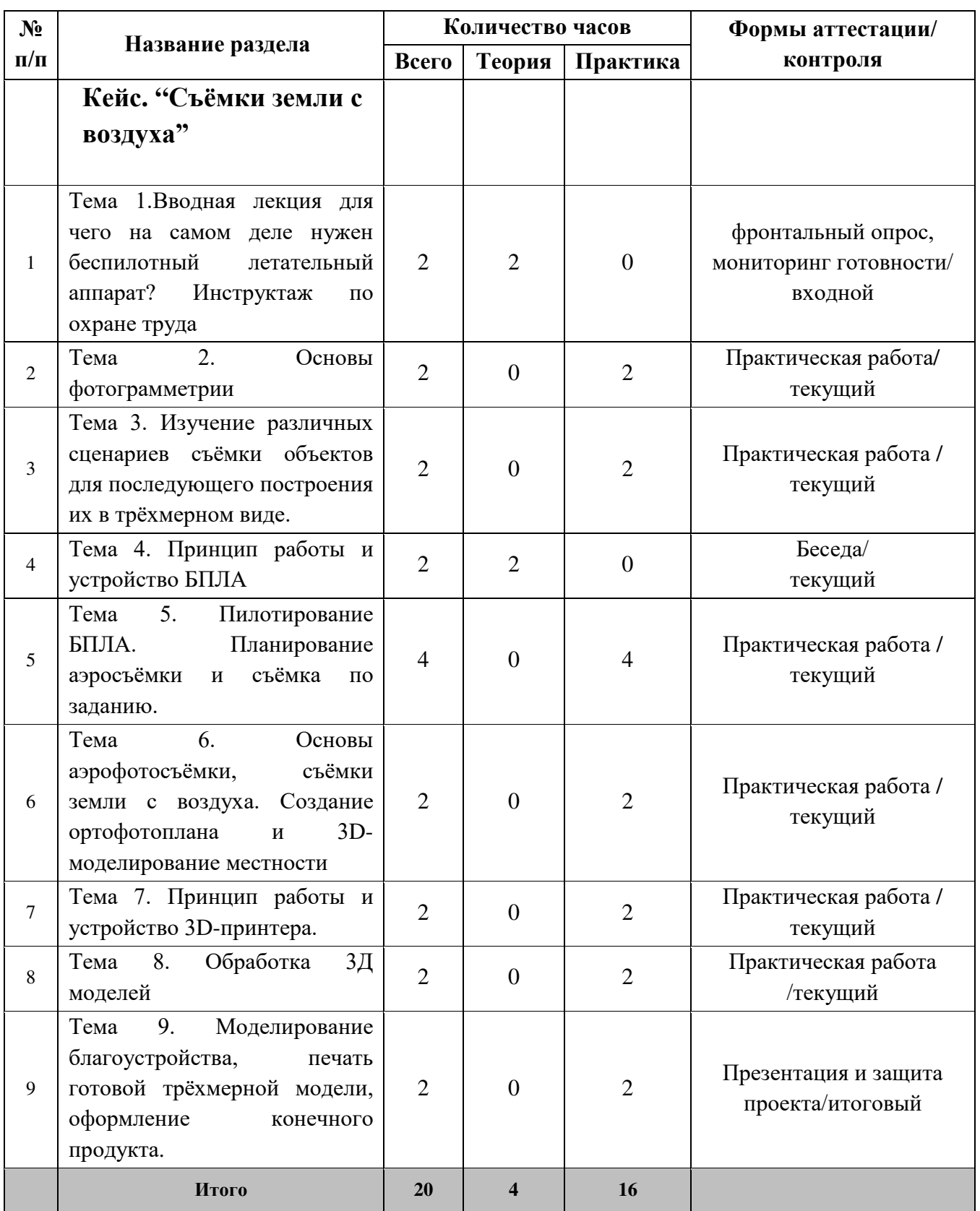

## **Содержание учебного плана**

## **Кейс. "Съёмки земли с воздуха"**

 Решая проблему, обозначенную в кейсе, обучающиеся научатся разбираться в видах беспилотных летательных аппаратов, выполнять съёмку с БПЛА, узнают, как получать точные данные дистанционного зондирования Земли с помощью БПЛА. Кейс направлен на формирование компетенций по получению и использованию аэросъёмки. Обучающиеся научатся ставить задачу на сбор данных, составлять полётные задания и обрабатывать данные аэросъёмки. Обрабатывать 3D-модели, полученные автоматизировано, экспортировать их для дальнейшего использования в виртуальной реальности

## **Описание:**

 К нам обратилось руководство региона. Оно проводит конкурс по благоустройству территорий школ. Суть конкурса заключается в том, что лучший со всего региона проект, сделанный обучающимися, будет реализован. Но одним из главных критериев для победы проекта является его проработанность. У вас появилась уникальная возможность сделать комфортную и удобную среду вокруг школы именно для себя.

Важно отметить, что ключевыми критериями являются точность проекта и реалистичность его визуализации.

## **Количество учебных часов/занятий, на которые рассчитан кейс:** 20 часов

## **Тема 1:**

**1.** Вводная лекция для чего на самом деле нужен беспилотный летательный аппарат? Инструктаж по охране труда.

**Содержание темы:** изучаем историю, применение, общее устройство беспилотников.

## **Тема 2:**

Основы фотограмметрии

**Содержание темы: з**накомимся с фотограмметрией и её влиянием на современный мир. Принципы построения трёхмерного изображения на компьютер

**Тема 3:** Изучение различных сценариев съёмки объектов для последующего построения их в трёхмерном виде.

**Содержание темы:** изучение принципов построения трёхмерного изображения на компьютере и навыков съёмки для дальнейшей фотограмметрической обработки.

**Тема 4:**Принцип работы и устройство БПЛА.

**Содержание темы:** изучаем, что такое БПЛА и где он используется. Изучение основных узлов БПЛА

**Тема 5:** Пилотирование БПЛА. Планирование аэросъёмки и съёмка по заданию. **Содержание темы:** запускаем коптер, учимся управлять БПЛА. Рассчитываем полётное задание для съёмки с коптера. Составляем полётное задание для получения данных с необходимыми характеристиками.

**Тема 6:** Основы аэрофотосъёмки, съёмки земли с воздуха. Создание ортофотоплана и 3D-моделирование местности.

**Содержание темы: з**накомимся с разновидностью и особенностями аэрофотосъёмки. Выполняем съёмку, анализ данных. Обрабатываем: создаём ортофотоплан, автоматизированную трёхмерную модель.

**Тема 7: П**ринцип работы и устройство 3D-принтера.

**Содержание темы:** знакомимся с технологией 3D-печати, разновидностями 3Dпринтеров, их устройством

**Тема 8:** Обработка 3Д моделей.

**Содержание темы:** знакомимся с видами пластика, их физическими и химическими свойствами.

**Тема 9:** Моделирование благоустройства, печать готовой трёхмерной модели, оформление конечного продукта.

**Содержание темы:** моделируем благоустройство для полученной трёхмерной модели, выполняем печать готовой трёхмерной модели, оформляем конечный продукт.

## **Развивающая деятельность.**

## **Игра 1. «Ассоциации»**

Задание: представить то, с чем ассоциируется названное слово (имя, предмет, действие или явление).

Игроки по цепочке называют слова, где каждое последующее слово — «ассоциация» к предыдущему. Когда ведущий говорит «стоп», игрок, на котором остановились, старается назвать всю цепочку слов (в обратном порядке), остальные следят, чтоб не было пропусков.

Пример: ворона — поле — конь — ХIХ век — роман «Война и мир» — фильм «Щит и меч» — Александр Невский и т. д.

Задание: сформулировать суть приёма «Ассоциации» и привести примеры эффективного применения данного способа запоминания в жизни

# **Игра 2. «Найди связь»**

Задание: запомнить список, составленный из совершенно разных предметов, путём мысленного представления каждого из этих предметов. При этом продумать, как первый предмет можно ситуативно связать со вторым, второй с третьим и так далее. Игроки делятся на 2–4 команды. Каждая команда составляет список из 15 предметов. Затем списками обмениваются. Даётся 5–7 минут на придумывание командой связей между предметами. Эти связи могут иметь даже абсурдное значение, главное, чтобы наша память могла на них сконцентрироваться. По истечении времени представители от команд по памяти воспроизводят список,

называя связи между предметами.

Пример: в списке — хлеб, молоко, электрическая лампочка, мороженое, лук, помидор.

Картина возможных связей следующая:

• буханка хлеба плавает в миске с молоком,

• молоко наливают в разбитую электрическую лампочку,

• в патрон для электрической лампочки вкручивают стаканчик

с мороженым,

• Чиполино угощает мороженым сеньора Помидора.

Учимся шевелить мозгами

 Задание: сформулировать суть приёма «Найди связь» и привести примеры эффективного применения данного способа в жизни.

Индивидуальное мини-исследование «Как лучше запомнить учебный материал»

Задание: провести опыты на себе и подготовить их демонстрацию.

Опыт 1. Приступая к изучению параграфа учебника, постараемся как можно чётче представить себе, зачем нам нужна данная информация. Если никакой побуждающей цели не находится, то можно «перевоплотиться» — в учителя, в великого математика, в собеседника для человека, который очнулся после длительного летаргического сна, и т.п.

Опыт 2. Попробуем не просто читать материал и мысленно пересказывать его, а прежде поработать с ним: сравнить его с предыдущим материалом, разделить его на части, отметить главное, понять смысл каждого слова текста, кратко законспектировать, составить таблицу и т. п.

Опыт 3. Используем каждую возможность для повторения усвоенных ранее знаний. Начиная изучение нового параграфа, повторим предыдущий. Встретив в новом материале полузабытый термин, вернёмся и восстановим в памяти точное его значение; при выполнении упражнений или решении задач найдём в учебнике подзабытые правила и формулы и т. п.

Опыт 4. Постараемся за 3 минуты сжато, чётко и вразумительно пересказать своими словами смысл учебного текста. Предварительно нужно самостоятельно подобрать приёмы для эффективного выполнения задания.

Работа в командах. Составление памяток «Как запоминать прочитанное»

 Задание: сформулировать суть приёма «Найди связь» и привести примеры эффективного применения данного способа в жизни.

# **Игра 3 «SCRUM-слон»**

Ход игры:

- 1. Участники делятся на 4–5 групп в зависимости от количества участников (1 мин.). Группы называются «отделами» 108 и выбирают начальника отдела и один из предложенных символов: горизонтальная линия, вертикальная линия, дуга, окружность, наклонная линия.
- 2. Ведущий (он же заказчик) даёт задание нарисовать что-то (например, слона, который играет на барабане; кота, который пьёт молоко; самолёт — подводную лодку т. д.) (1 мин.). Участники обсуждают задание (2 мин.).
- 3. Отделы по очереди, не общаясь между собой, выходят к флипчарту. Выполняют

задание, используя только выбранные графические символы. Находятся у флипчарта не более 15 сек.

- 4. Циклы продолжаются в полной тишине, пока заказчик не принимает решение остановить игроков (не более 5 мин.).
- 5. Рефлексия: участники обсуждают полученный результат (2 мин.).
- 6. Участники проходят ещё один спринт (повторяют шаги, начиная с пункта 3).
- После игры полезно посмотреть очень доступный ролик «SCRUM метод управления проектами. Обучающий мультик для вас и ваших сотрудников!».
- 7. В случае неудачи на шаге 6 участники проводят ещё один
- спринт (повторяют шаги, начиная с пункта 3, ещё раз).
- 8. Проводим ретроспективу (оценку эффективности работы команды), обсуждая:
- по какому принципу необходимо собирать команду, чтобы она могла максимально эффективно работать над проектом?
- за счёт чего повышается эффективность работы кросс-функциональной команды по сравнению с другими?
- какие корректировки в командную работу вносились после каждого спринта?

# **Игра 4 «Бумажный самолётик»**

Цель: проверить, насколько хорошо команда сможет продвинуться в изготовлении бумажных самолётиков. Важно сделать как можно больше самолётиков.

- 1. Каждый самолетик должен быть сделан из 1/2 листа А4.
- Учимся шевелить мозгами 109
- 2. Каждый член команды может сделать только один сгиб за

один раз.

- 3. Как только сделан сгиб, обучающийся должен передать самолетик другому члену команды, чтобы он сделал следующий сгиб.
- 4. У самолётиков должен быть тупой нос (чтобы избежать попадания в глаз).
- 5. Каждый самолётик должен быть протестирован и должен

пролететь на 3 метра от запуска.

- 6. Самолётик можно запустить только один раз если он не пролетает на 3 метра, его выкидывают.
- 7. Считаются только самолётики, которые пролетели с первого раза.
- 8. Частично сложенные самолетики должны быть уничтожены в конце каждого спринта.
- 9. Команды ответственны за самоорганизацию, распределение обязанностей между собой, способ выполнения работы

и т. д.

10. Всего в игре три цикла работы: планирование (1), сборка (2)

и проверка (3).

Ход игры:

1 минута: познакомьте обучающихся с условиями игры и выделите критерии приёмки результата — самолётиков. Покажите тестовый полигон — 3 метра до стены либо отмеченные стульями или малярным скотчем 3 метра.

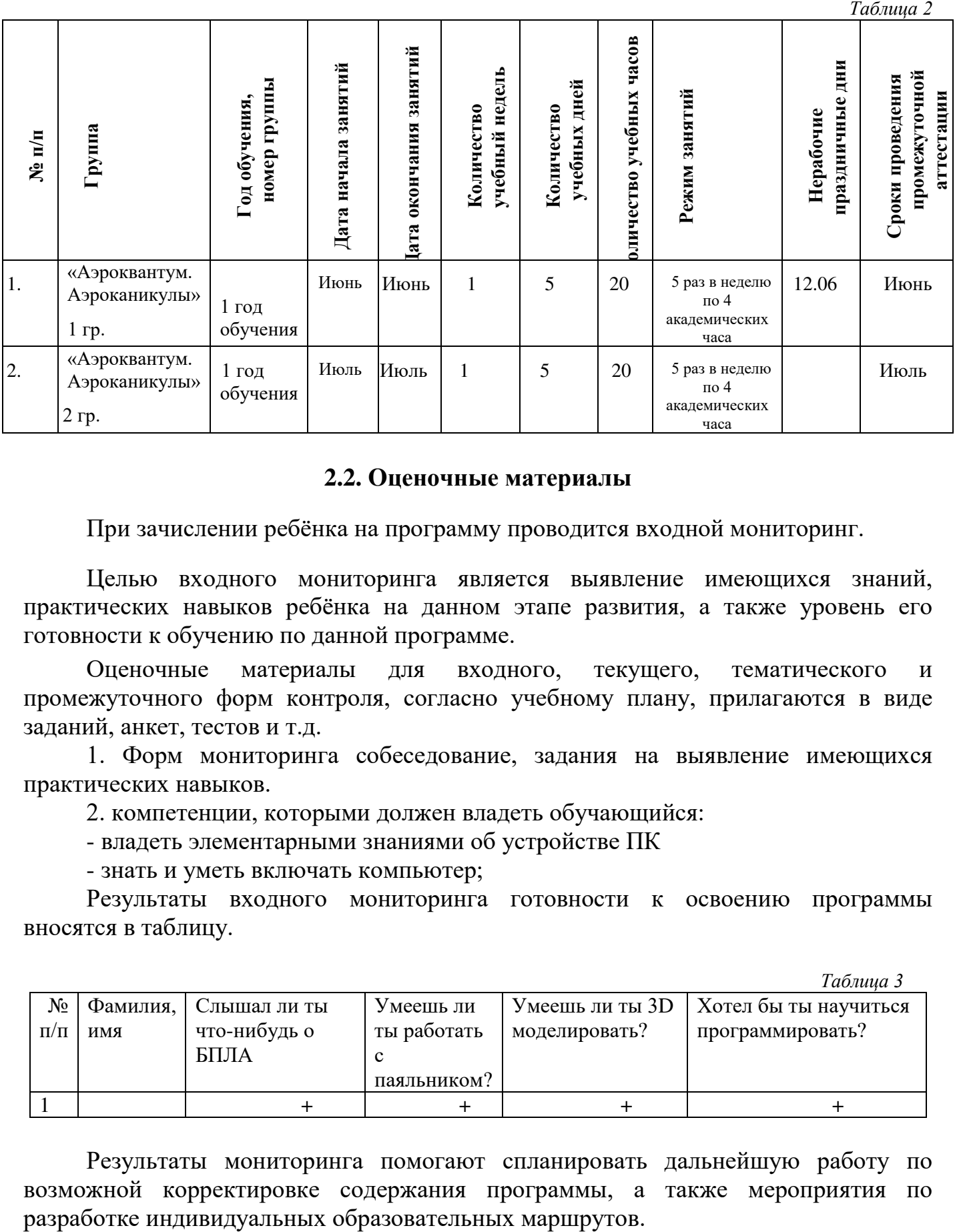

## **2. Комплекс организационно-педагогических условий 2.1. Календарный учебный график**

#### **2.2. Оценочные материалы**

При зачислении ребёнка на программу проводится входной мониторинг.

Целью входного мониторинга является выявление имеющихся знаний, практических навыков ребёнка на данном этапе развития, а также уровень его готовности к обучению по данной программе.

Оценочные материалы для входного, текущего, тематического и промежуточного форм контроля, согласно учебному плану, прилагаются в виде заданий, анкет, тестов и т.д.

1. Форм мониторинга собеседование, задания на выявление имеющихся практических навыков.

2. компетенции, которыми должен владеть обучающийся:

- владеть элементарными знаниями об устройстве ПК

- знать и уметь включать компьютер;

Результаты входного мониторинга готовности к освоению программы вносятся в таблицу.

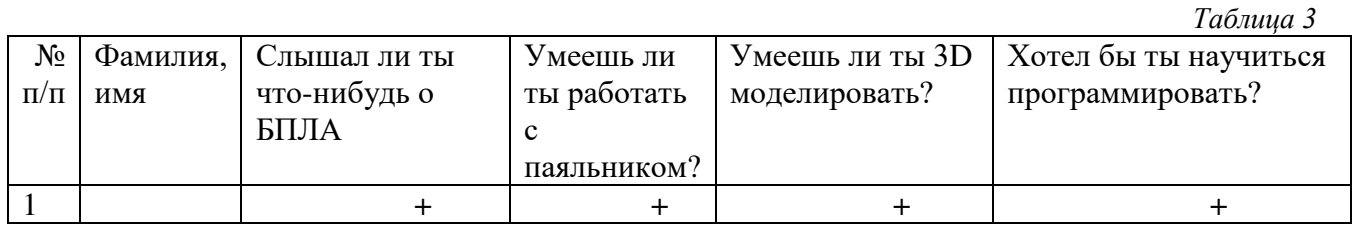

Результаты мониторинга помогают спланировать дальнейшую работу по возможной корректировке содержания программы, а также мероприятия по

Входной мониторинг даёт объективную информацию, позволяющую определить степень готовности ребёнка к обучению по данной программе.

Показателем эффективности освоения программы служат областные выставки, конкурсы, фестивали.

# **Диагностическая карта результатов выявления способностей обучающихся (промежуточный мониторинг)**

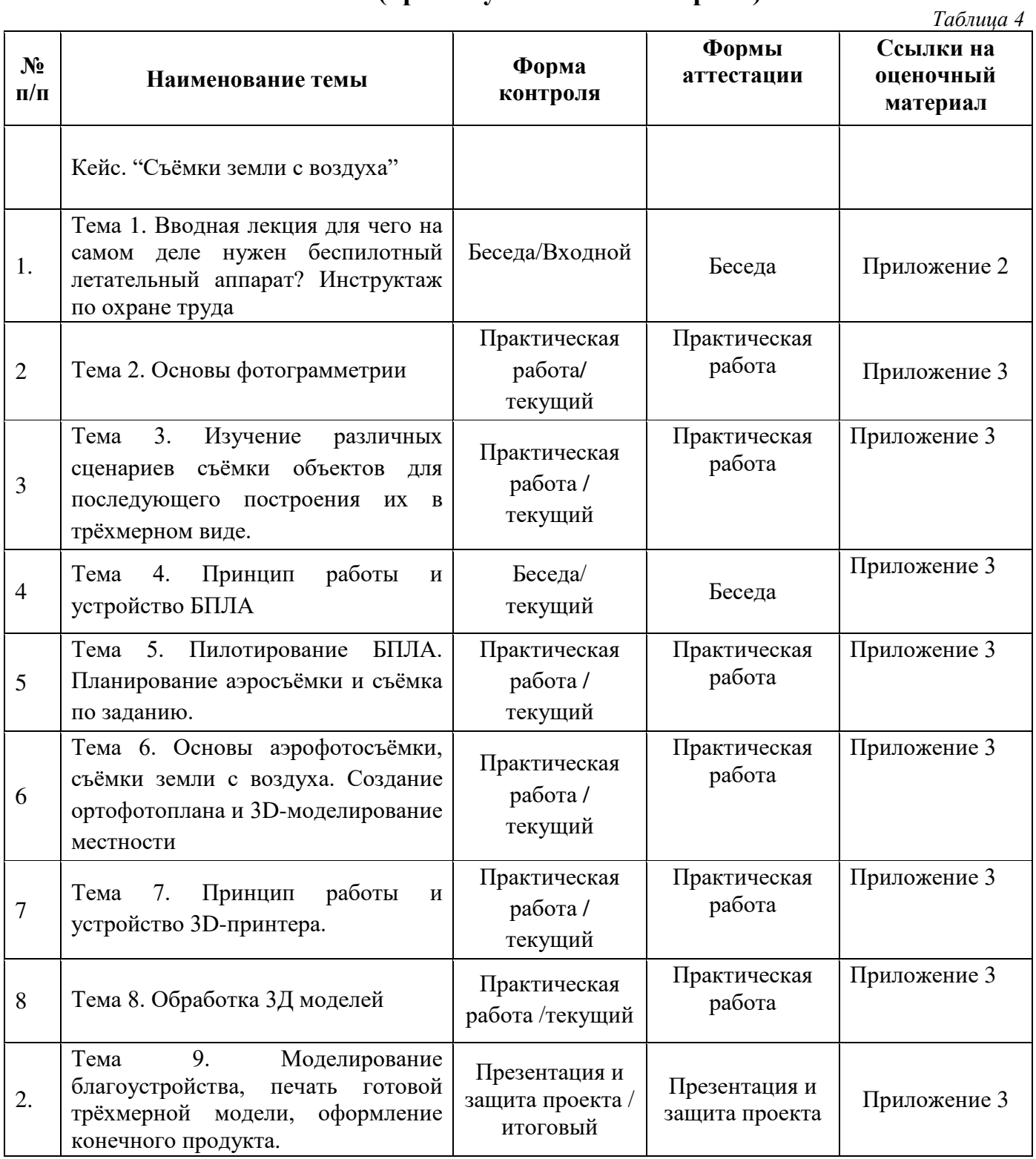

По результатам защиты результатов проектов, обучающиеся набравшие от 14 до 28 баллов (от 50%), переводятся на следующий образовательный модуль.

### **Оценка показателей**

#### **Уровень освоения программы**

*М – Минимальный уровень* - обучающийся не выполнил образовательную программу, не регулярно посещал занятия.

*Б – Базовый уровень* - обучающийся стабильно занимается, регулярно посещает занятия, выполняет образовательную программу.

*В – Высокий уровень* - обучающийся проявляет устойчивый интерес к занятиям, показывает положительную динамику развития способностей, проявляет инициативу и творчество, демонстрирует достижения.

Уровень освоения программного материала определяется по результатам мониторинга образовательного процесса.

По результатам выполнения заданий оформляется карта уровня освоения программного материала ребенком.

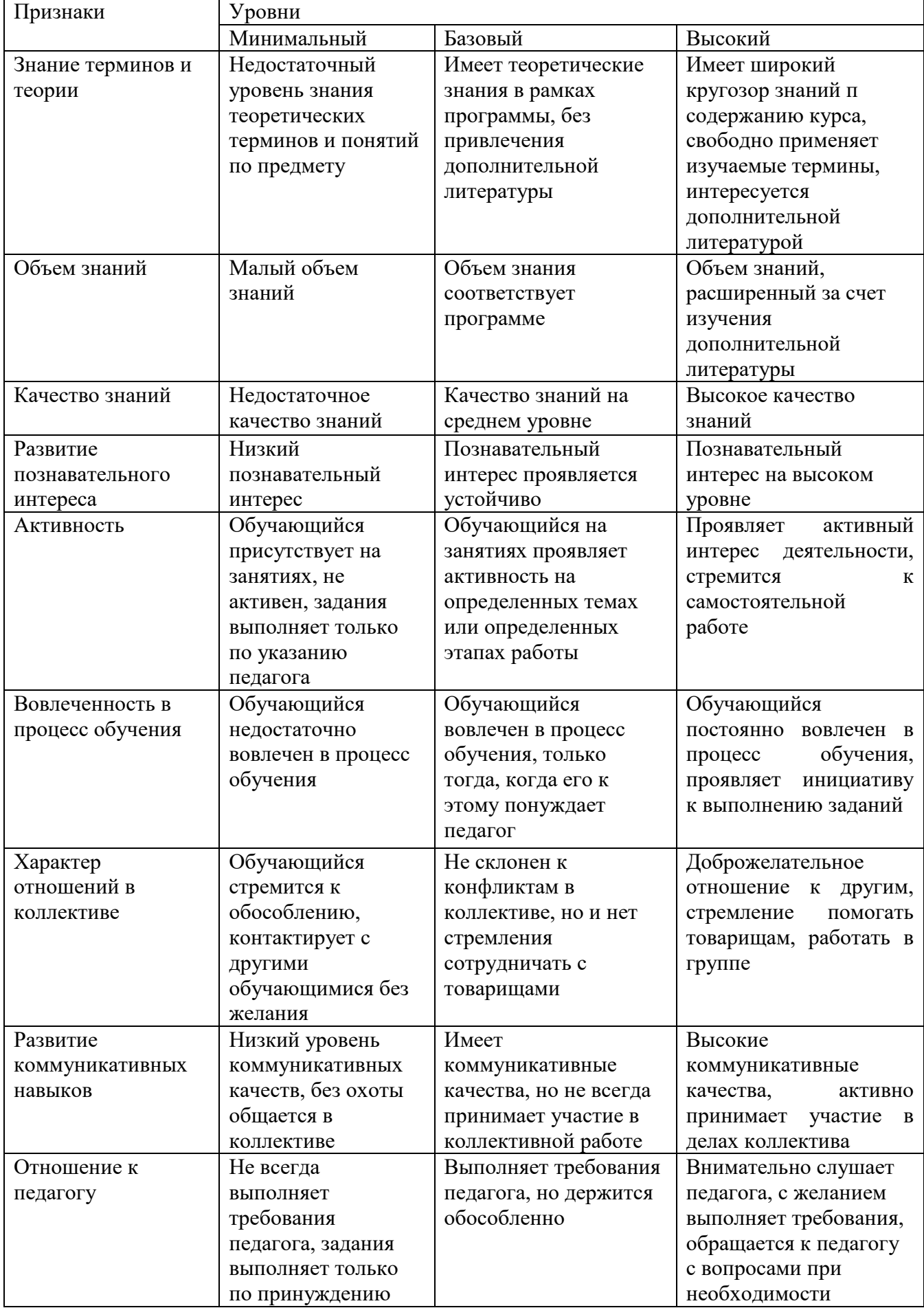

В основе определения результата обучения и воспитания лежит дифференцированный подход. Критерии результативности, прежде всего, ориентированы на развитие личности и включают оценку освоения определенного объема знаний умений и навыков.

Для проверки знаний, умений и навыков используются следующие методы педагогического контроля:

**-** *входной* – проводится перед началом работы над модулем, предназначен для выяснения уровня подготовленности к изучению модуля, формой проведения может быть опрос, тест и др.

*- текущий* – предназначен для контроля за успеваемостью обучающихся и усвоения ими темы, основные формы проведения – фронтальный опрос, карточки с заданиями и др.

**-** *тематический* – проводится после изучения раздела, может быть организован в форме кейсов, самостоятельной работы, контрольных вопросов и др.

**-** *промежуточный* – промежуточный контроль представляет собой набор заданий по изученным темам. По результатам данного контроля будет производиться отбор ребят на обучение на углубленном уровне. Для прохождения отбора необходимо успешно выполнить 50-70% предложенных заданий.

Формы отслеживания и фиксации образовательных результатов:

- наблюдение за детьми в процессе работы;

- соревнование;

- индивидуальные и коллективные технические проекты.

Уровень освоения программного материала за полугодие определяется по результатам тестового итогового контроля по темам и самостоятельное изготовление изделия с творческой защитой.

В программе предусмотрена шкала оценки результатов:

*М – Минимальный уровень*

*Б – Базовый уровень*

*В – Высокий уровень*

Такая система оценки качества и эффективности деятельности обучающихся образовательного процесса позволяет сравнивать ожидаемый и конечный результат образовательной деятельности.

# **2.4. Методические материалы**

**Современные педагогические технологии** организации образовательной деятельности:

- технологии проектной деятельности;

- технология изобретательской разминки и логика ТРИЗ;
- информационно-коммуникационные технологии;
- личностно-ориентированные технологии;
- игровые технологии;
- дистанционные образовательные технологии;
- технология проблемного обучения.

#### **Методы обучения**

Для реализации программы используются:

а) наглядные (прогрессивные средства обучения: интерактивные методы организации занятий, видео-презентации, полезные ссылки и инструкции, текстовые материалы (интересные и актуальные статьи, новостные репортажи), визуальная информация (иллюстрации, анимации, видеоролики);

б) словесные (устное изложение, беседа, объяснение);

в) практические (компетентностный подход (soft skills: коммуникабельность, организованность, умение работать в команде, пунктуальность, критическое мышление, креативность, гибкость, дружелюбность, лидерские качества, hard skills: решение кейсов по направлению квантума, анализ и синтез информации по заданной теме);

#### **Особенности и формы организации образовательного процесса**

Программой предусмотрено проведение комбинированных занятий: занятия состоят из теоретической и практической частей, причём большее количество времени занимает именно практическая часть.

Реализация программы предусматривает проведение занятий с использованием дистанционных образовательных технологий и электронного обучения. При этом изучение материала учебного плана осуществляется с использованием Интернет-ресурсов, платформы Сферум, сервиса Google disk и других сервисов.

Форма проведения занятий «теория» подразумевает такую форму занятий, в процессе которых происходит развитие soft-skills (теоретических знаний и когнитивных приемов).

Форма проведения занятий «практические занятия» подразумевает такую форму занятий, в процессе которых происходит развитие так называемых hard-skills (навыков и умений) обучающихся, а именно: работа с простым инструментом; с программным обеспечением.

#### **Формы учебного занятия**

Формы занятий выбираются с учетом целей, содержания и потребностей участников образовательного процесса. При проведении занятий используются следующие формы работы:

- практическое занятие;

- занятие-соревнование;

- экскурсия;

- Workshop (рабочая мастерская — групповая работа, где все участники активны и самостоятельны);

- консультация;

- выставка.

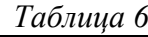

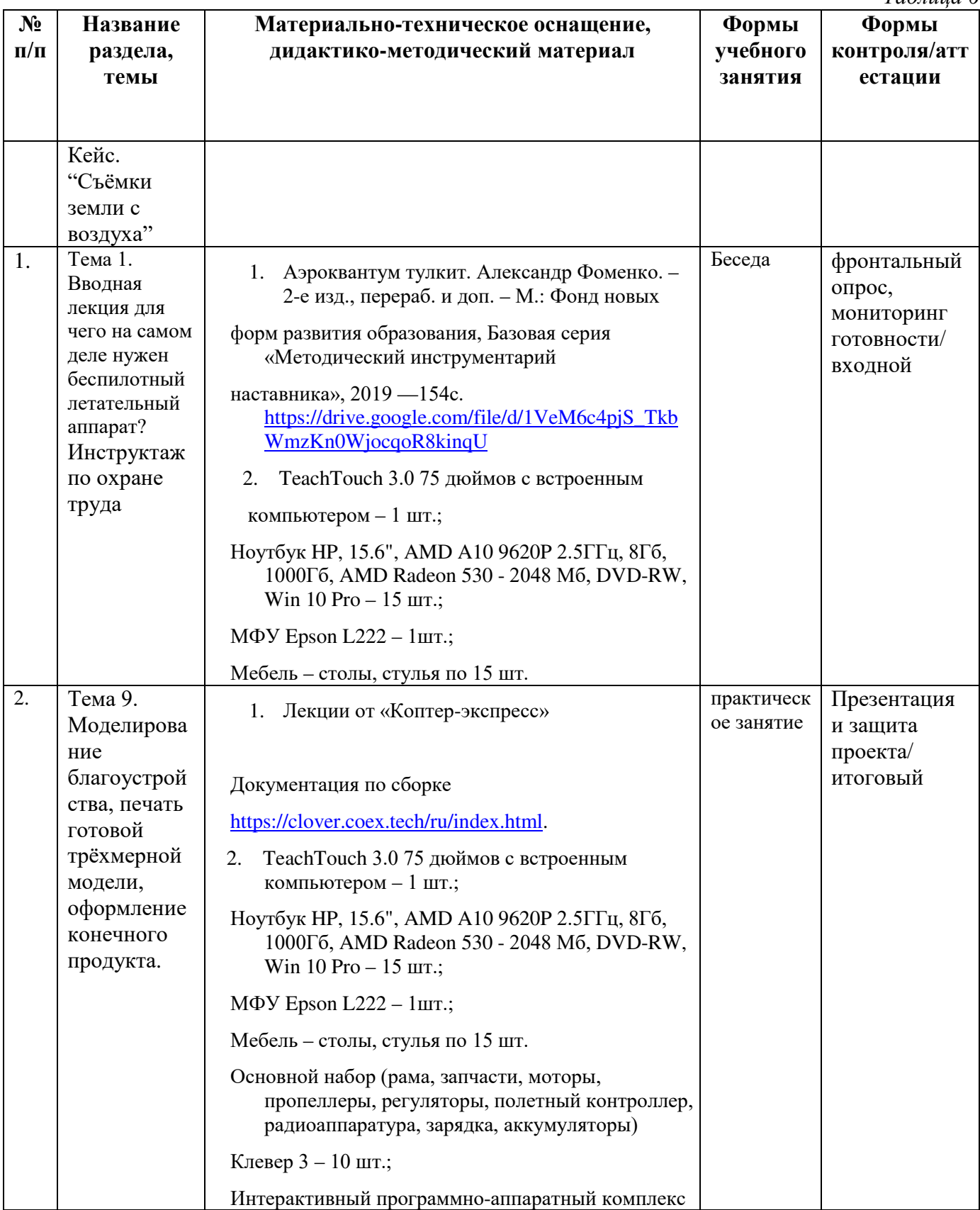

# **2.5. Условия реализации программы**

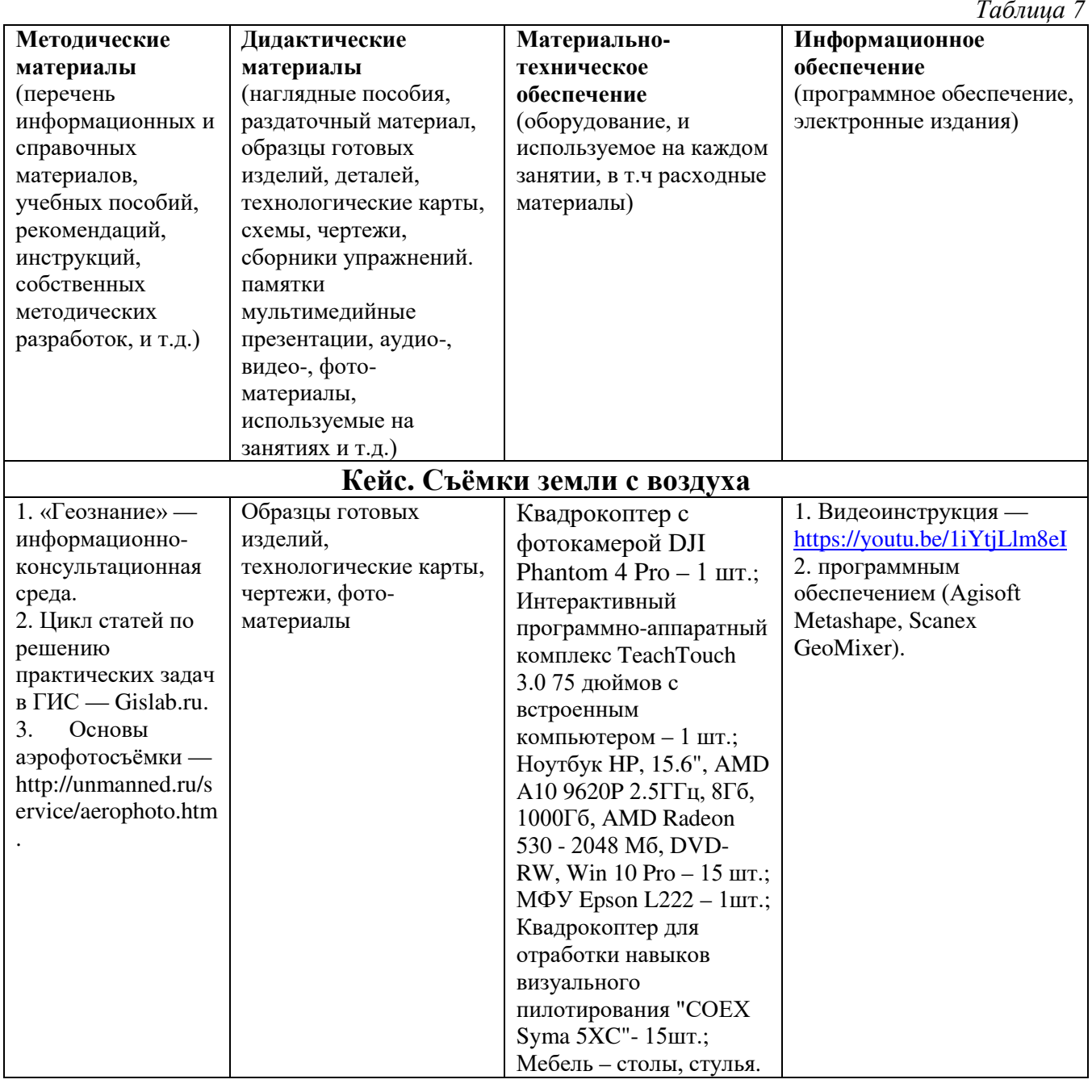

**Кадровое обеспечение:** педагог дополнительного образования, имеющий высшее или среднее профессиональное образование при условии его соответствия дополнительной общеразвивающей программе технической направленности.

Для успешной реализации образовательного процесса необходимо сотрудничество со следующими специалистами: специалисты по проектной деятельности, наставники квантумов.

# **3. Рабочая программа воспитания**

**Цель** – развитие общекультурных компетенций, овладение представлениями о базовых ценностях у обучающихся детского технопарка «Кванториум» Курской области, способствующих личностному развитию, приобретению первичного опыта

деятельности и поведения в соответствии с базовыми национальными ценностями и правилами, принятыми в обществе.

#### **Формы и содержание деятельности**

– Формирование практических умений по организации органов самоуправления, этике и психологии общения, технологии социального и творческого проектирования;

– обучение умениям и навыкам организаторской деятельности, самоорганизации, формированию ответственности за себя и других;

– развитие творческого культурного, коммуникативного потенциала ребят в процессе участия в совместной общественно-полезной деятельности;

– содействие формированию активной гражданской позиции;

– воспитание сознательного отношения к труду, к природе, к своему городу.

В рамках данной работы предусмотрены следующие мероприятия: тематические экскурсии в краеведческий музей, посещение мемориального комплекса «Большой Дуб», проведение мастер-классов к тематическим неделям, участие в фестивале «Дети. Техника. Творчество», создание виртуальной экскурсии по достопримечательностям города, посещение Дома Культуры города Железногорска, сотрудничество и организация с центром молодёжи выставок к мероприятиям, участие в шествии «Бессмертный полк»

#### **Планируемые результаты воспитания:**

- повысить уровень воспитанности обучающихся;

- увеличить уровень познавательной активности;

- развить общекультурные компетенции;

- реализовать творческий потенциал обучающихся;

- сформировать уровень социального партнерства с семьей, принятие социальной позиции гражданина на основе общих национальных нравственных ценностей: семья, природа, труд и творчество, наука, культура, социальная солидарность, патриотизм;

- мотивировать к реализации эстетических ценностей в пространстве образовательного центра и семьи.

#### **Календарный план воспитательной работы**

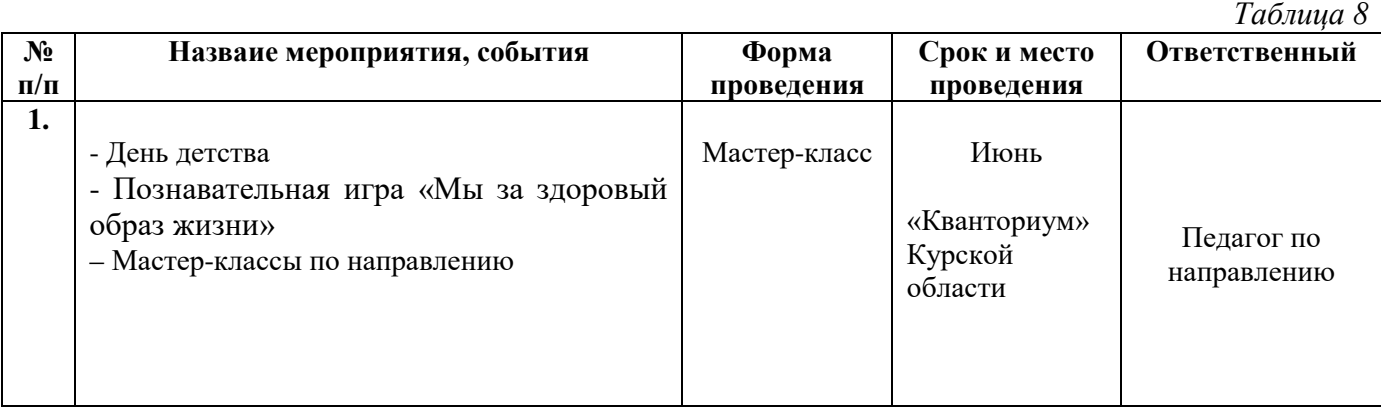

# **4. Список литературы**

## **Список литературы, рекомендованной педагогам**

- 1. Гурьянов, А. Е. Моделирование управления квадрокоптером Инженерный вестник. МГТУ им. Н.Э. Баумана. Электрон. журн. 2014 №8: [Электронный ресурс]. URL: <http://engbul.bmstu.ru/doc/723331.html> (дата обращения 10.03.2023).
- 2. Ефимов, В.В. Основы авиации. Часть I. Основы аэродинамики и динамики полета летательных аппаратов: Учебное пособие. – М.: МГТУ ГА, 2003. – 64 с.
- 3. Белинская, Ю. С. Реализация типовых маневров четырехвинтового вертолета. / Ю. С. Белинская // Молодежный научно-технический вестник. МГТУ им. Н.Э. Баумана, 2013. – №4. – с. 25-35.

# **Список литературы, рекомендованной родителям:**

- 1. Подборка журналов «Школа для родителей» от издательского дома МГПУ «Первое сентября» под ред. С. Соловейчика: [Электронный ресурс]. URL: [https://drive.google.com/open?id=0B\\_zscjiLrtypR2dId1p0T1ZGLWM](https://drive.google.com/open?id=0B_zscjiLrtypR2dId1p0T1ZGLWM) (дата обращения 10.03.2023).
- 2. Понфиленок, О.В. «Клевер. Конструирование и программирование квадрокоптеров». - Москва, 2016.

# **Список литературы, рекомендованной обучающимся:**

1. «Геознание» — информационно-консультационная среда.

Инструкция по работе с программным обеспечением (Agisoft Metashape, Scanex GeoMixer).

- 2. Цикл статей по решению практических задач в ГИС: [Электронный ресурс]. URL: Gislab.ru (дата обращения 10.03.2023).
- 3. Основы аэрофотосъёмки: [Электронный ресурс]. URL: <http://unmanned.ru/service/aerophoto.htm> (дата обращения 10.03.2023).
- 4. Видеоинструкция: [Электронный ресурс]. URL: <https://youtu.be/1iYtjLlm8eI> (дата обращения 10.03.2023).

# **5. Приложения**

# Приложение 1

## **Календарно-тематическое планирование «Аэроканикулы. Аэроквантум»**

**группа\_\_\_\_\_\_\_ расписание\_\_\_\_\_\_\_\_\_\_\_\_\_\_\_**

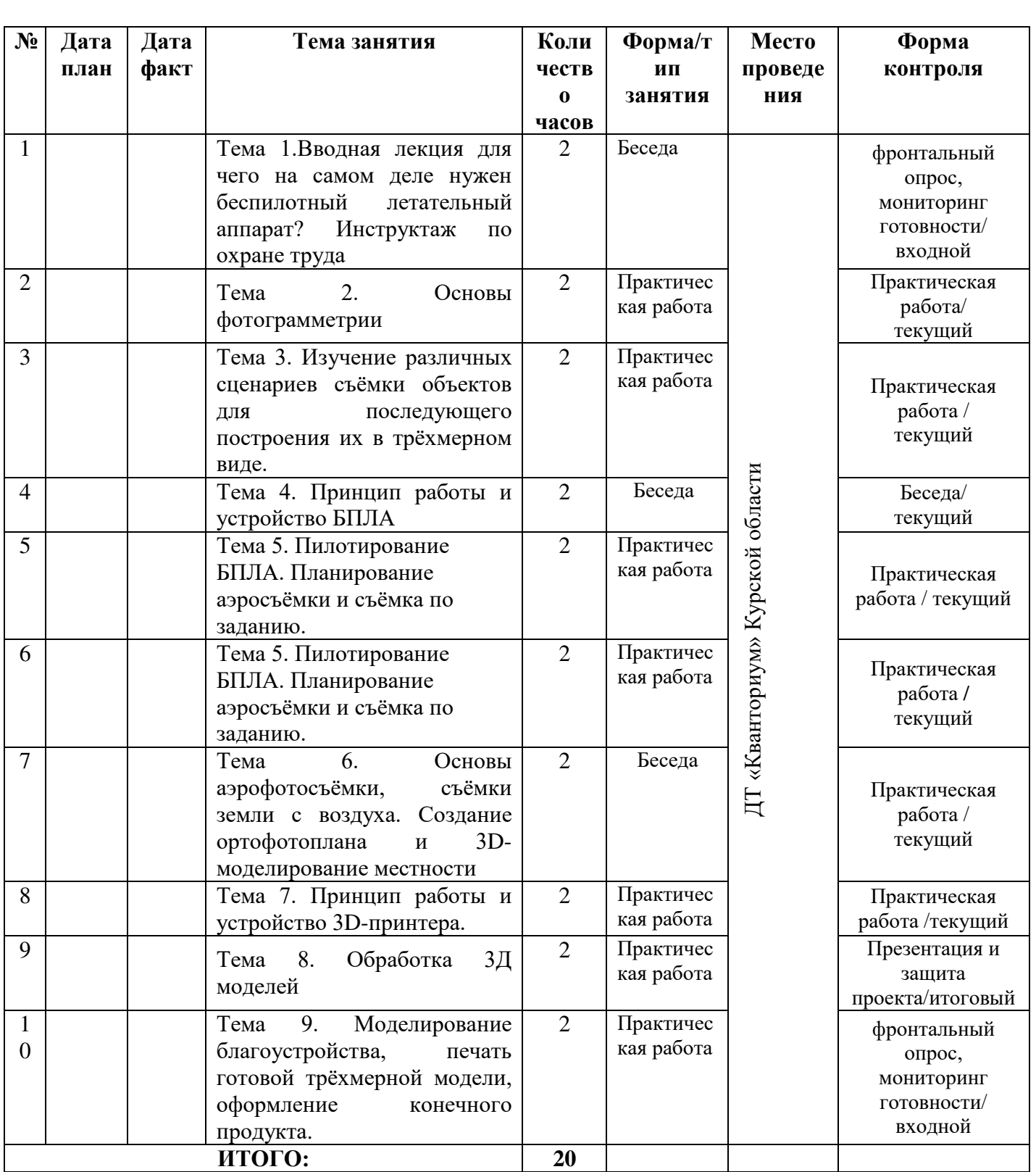

## **Материалы для проведения мониторинга**

## **Примерный перечень вопросов по беседе как форма входного контроля**

1. Что такое робототехника? Можно ли отнести деятельность «Аэроквантума» к робототехнике?

2. Какие виды летательных аппаратов вы знаете?

3. Назовите сферы применения БПЛА.

4. Каким образом БПЛА держится в воздухе?

5. Опишите 3 существующих изобретения, которые упрощают вашу повседневную жизнь. Почему?

## **Критерии оценивания результатов беседы**

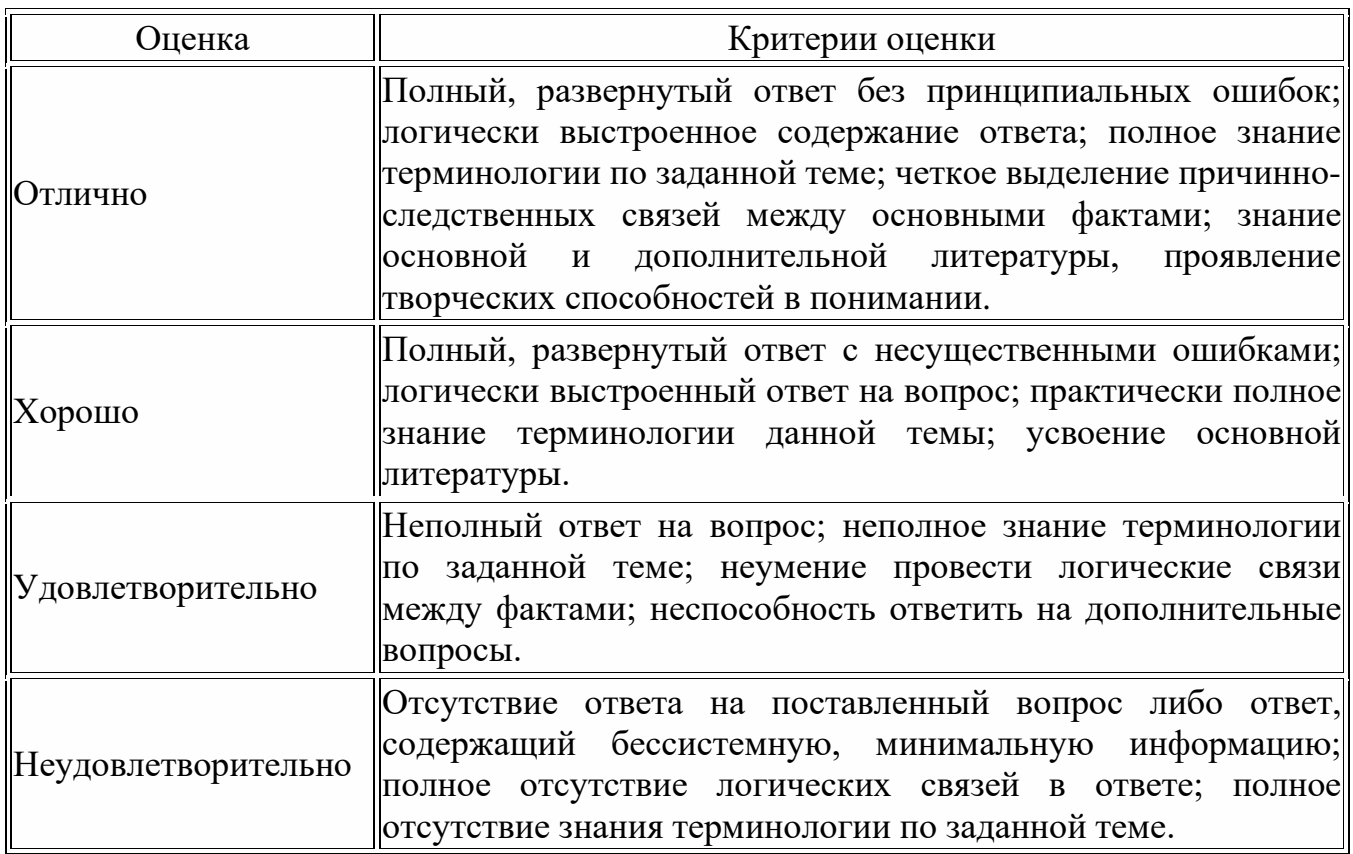

# **Пример практического задания**

# **Задание 1**

Соберите с помощью коптера максимальный объем информации о территории. На основе собранных данных постройте точные модели для выполнения измерений и применения в различных задачах на территории.

Сначала необходимо понять, что же такое аэросъемка. Для этого найдите ответы на вопросы:

- Что такое БПЛА и из чего он состоит?
- Какие носители и полезная нагрузка БПЛА существует?
- Что такое маршрутная и линейная аэросъемка?
- Какие параметры влияют на качество аэросъемки?
- Как составить фотомозаику из аэрофотоснимков?
- Какие БПЛА вы видели? Для чего их используют?
- Для чего планируют съемку для БПЛА?

# **Задание 2**

Создайте маршрут, запустите квадрокоптер, постройте ортофотоплан и 3D-модель.

- Зачем фильтровать материалы аэросъемки?
- Опишите этапы обработки аэросъемки.
- Как контролировать точность?
- Из-за чего 3D-модель может получиться неточной?
- Можно ли совместить данные наземной съемки и аэросъемки? Зачем это делать?

# **Задание 3**

Загрузите полученную модель в SketchUp, проработайте варианты благоустройства и визуализируйте результаты в виде рендера или с помощью других средств. Например, с помощью технологий VR/AR.

- Важны ли результаты применения методологии дизайн-мышления для проработки вариантов благоустройства?
- Важна ли визуализация и интерактивность для демонстрации виртуальных макетов пользователям?
- Какие инструменты, по Вашему мнению, лучше всего подойдут для презентации виртуальных макетов проектов по благоустройству?

# **Задание 4**

Подготовьте к печати на 3D-принтере результирующую сцену, демонстрирующую один из вариантов благоустройства, и соберите итоговый макет.

Каких теоретических и практических знаний вам не хватает, чтобы воспользоваться выбранными вами способами?

# **Критерии оценивания публичного выступления с результатами выполненного проекта**

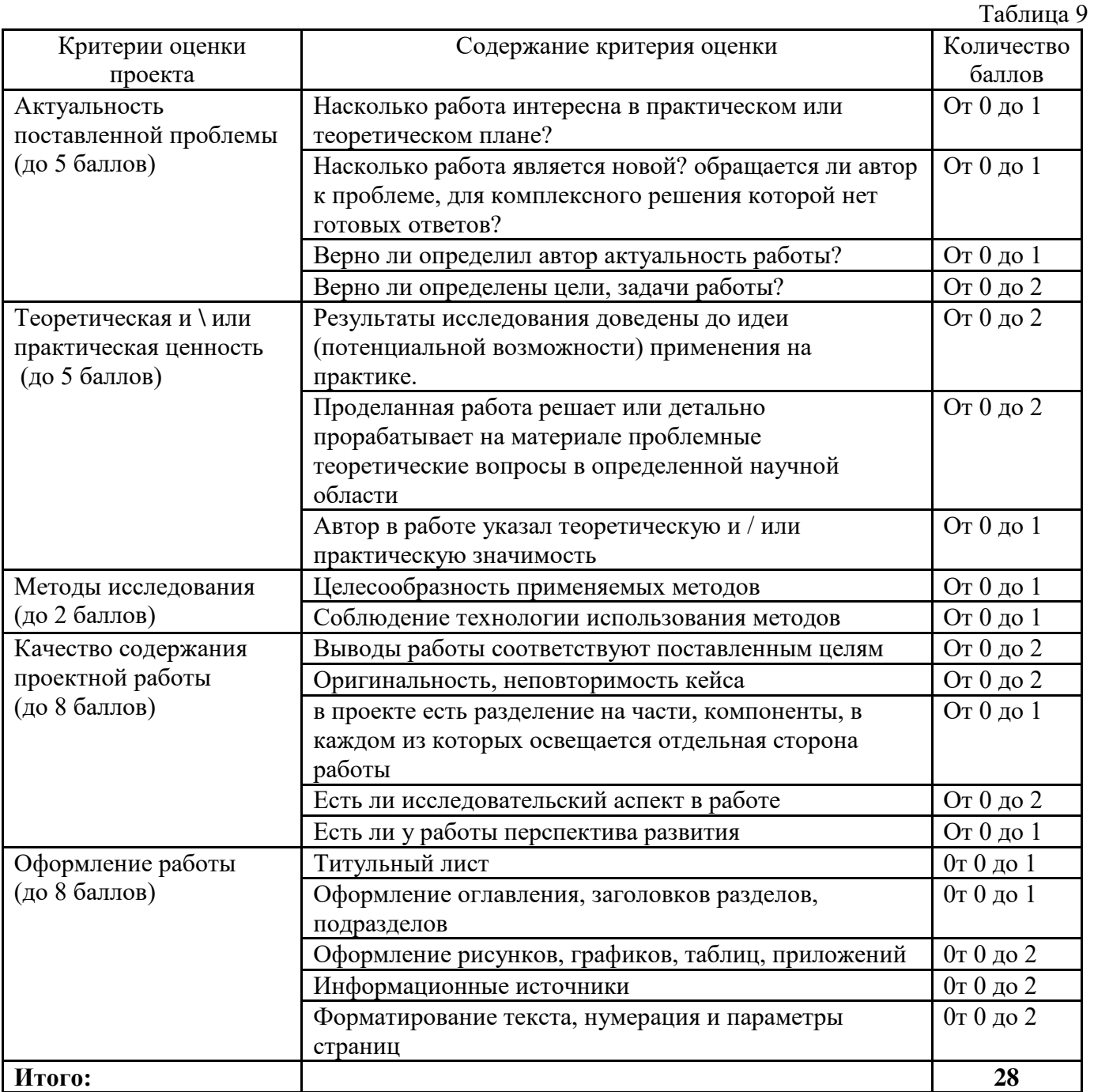

 По результатам защиты проектов, обучающиеся набравшие от 14 – 28 баллов (от 50%), рекомендованы перейти на следующий образовательный модуль.

#### COLIACHE

#### на обработку персональных данных

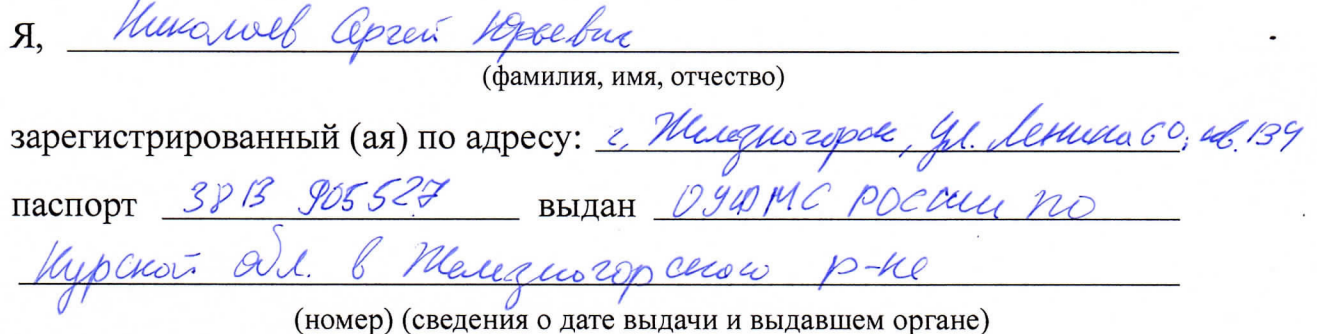

в соответствии с п. 4 ст. 9 Федерального закона от 27.07.2006 г. No 152-ФЗ «О персональных данных» (далее - Федеральный закон) даю Областному бюджетному учреждению дополнительного образования «Областной центр развития творчества детей и юношества» согласие на обработку моих персональных данных, а также на размещение информации об авторе и программе в информационной системе «Навигатор дополнительного образования детей Курской области», использование программы в дальнейшей трансляции, а именно:

- фамилия, имя, отчество;
- месте проживания (регистрации);
- сведения о месте работы;
- сведения об образовании и квалификации

в целях моего участия в проведении независимой оценки качества дополнительных общеобразовательных программ.

Я уведомлен и понимаю, что под обработкой персональных данных подразумевается совершение над ними следующих действий: сбор, обработка, систематизация, накопление, хранение, уточнение, подтверждение, использование, распространение, уничтожение по истечению срока действия Согласия, предусмотренных п. 3 ч. 1 ст. 3 Федерального закона.

Настоящее согласие не устанавливает предельных сроков обработки данных. Согласие действует с момента подписания и до его отзыва в письменной форме. Порядок отзыва согласия на обработку персональных данных мне известен.

 $U$   $Y$ 

подпись)

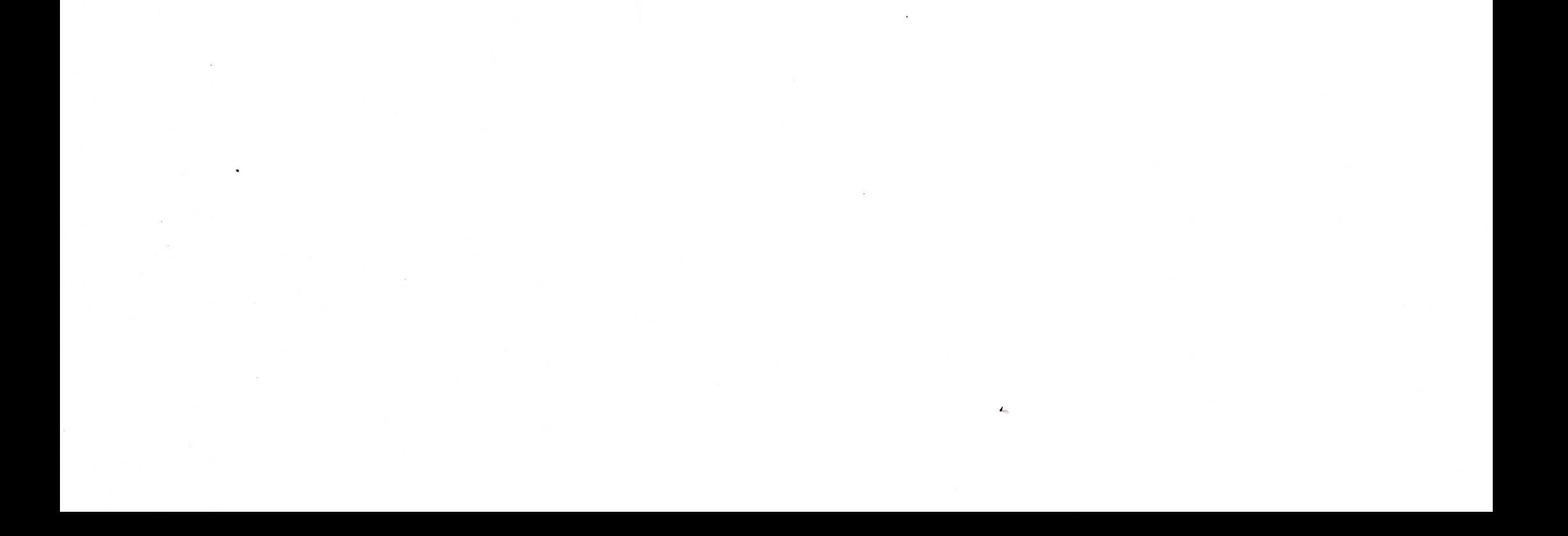